Министерство общего и профессионального образования Свердловской области государственное автономное профессиональное образовательное учреждение Свердловской области «Ирбитский мотоциклетный техникум» (ГАПОУ СО «ИМТ»)

МЕТОДИЧЕСКИЕ РЕКОМЕНДАЦИИ по выполнению практических работ по дисциплине ОП. 13 ОСНОВЫ ЭЛЕКТРОТЕХНИКИ И ЦИФРОВОЙ СХЕМОТЕХНИКИ ПО СПЕЦИАЛЬНОСТИ 09.02.04 ИНФОРМАЦИОННЫЕ СИСТЕМЫ (ПО ОТРАСЛЯМ)

Составитель: Яковлев А.Г., преподаватель ГАПОУ СО «ИМТ»

Методические рекомендации по выполнению практических работ студентов составлены в соответствии с рабочей программой дисциплины, разработанной на основе Федерального государственного образовательного стандарта среднего профессионального образования по специальности 09.02.04 Информационные системы (по отраслям), утвержденного приказом Министерства образования и науки Российской Федерации от 14 мая 2014 г. № 525.

# Содержание

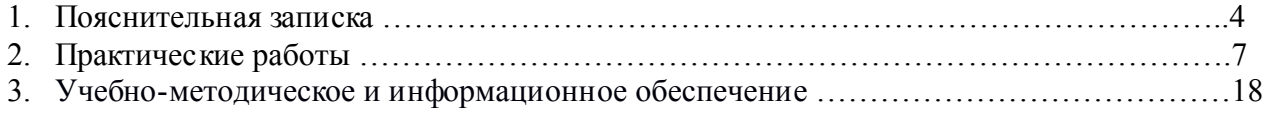

#### 1. ПОЯСНИТЕЛЬНАЯ ЗАПИСКА

Данные методические указания предназначены для закрепления теоретических знаний и приобретения необходимых практических навыков и умений по программе подготовки специалистов среднего звена дисциплины Основы электротехники и цифровой схемотехники для специальности 09.02.04 Информационные системы (по отраслям).

В системе работы по восприятию и усвоению нового материала обучающимися широкое применение находит метод практических работ.

Практическая работа - это такой метод обучения, при котором студенты под руководством преподавателя и по заранее намеченному плану выполняют определенные практические задания и в процессе их воспринимают и осмысливают новый учебный материал.

Проведение практических работ с целью осмысления нового учебного материала включает в себя следующие методические приемы:

1) постановку темы занятий и определение задач практической работы;

2) определение порядка практической работы или отдельных ее этапов;

3) непосредственное выполнение практической работы обучающимися и контроль преподавателя за ходом занятий и соблюдением техники безопасности;

4) подведение итогов практической работы и формулирование основных выводов.

Изложенное показывает, что практические работы как метод обучения во многом носят исследовательский характер, и в этом смысле высоко оцениваются в дидактике. Они пробуждают у студентов глубокий интерес к окружающей природе, стремление осмыслить, изучить окружающие явления, применять добытые знания к решению и практических, и теоретических проблем. Метод этот воспитывает добросовестность в выводах, трезвость мысли. Практические работы способствуют ознакомлению студентов с научными основами современного производства, выработке навыков обращения со справочной литературой, создавая предпосылки для технического обучения.

Одной из целей технического образования является развитие у студентов преобразующего мышления и творческих способностей, реализовать которые можно, используя метод проектов, где студенты включаются в творческую деятельность.

Практические занятия служат своеобразной формой осуществления связи теории с практикой. Структура практических занятий в основном одинакова - вступление преподавателя, вопросы студентов по материалу, который требует дополнительных разъяснений, собственно практическая часть, заключительное слово преподавателя. Разнообразие возникает в основной, собственно практической части, включающей рефераты, доклады, дискуссии, тренировочные упражнения, решение залач, наблюдения, эксперименты и т. д. Опыт показывает, что нельзя на практических занятиях ограничиваться выработкой только практических навыков, техникой решения задач, построения графиков и т. п. Студенты должны всегда видеть ведущую идею курса и связь ее с практикой. Цель занятий лолжна быть понятна не только преполавателю, но и студентам. Это придает учебной работе жизненный характер, утверждает необходимость овладения опытом профессиональной деятельности, связывает их с практикой жизни.

Студенты, как правило, отдают себе отчет в том, в какой мере им необходимы данные практические занятий лля предстоящей профессиональной деятельности. Если студенты поймут, что все учебные возможности занятий исчерпаны, интерес к ним будет утрачен. Учитывая этот психологический момент, очень важно организовать занятия так, чтобы студенты постоянно ощущали рост сложности выполняемых заданий, что ведет к переживанию собственного успеха в учении и положительно мотивирует студента. Если же студенты замечают «топтание на месте», уровень мотивации может заметно снизиться.

Преподаватель проводит занятия так, чтобы все студенты были заняты напряженной творческой работой, поисками правильных и точных решений. Кажлый студент должен получить возможность «раскрыться», проявить способности, поэтому при разработке плана занятий и индивидуальных заданий преподаватель должен учитывать подготовку и интересы каждого студента. Преподаватель при этом будет выступать в роли консультанта, наблюдающего за работой каждого студента и способного вовремя оказывать педагогически оправланную помошь, не подавляя самостоятельности и инициативы студента. При такой организации проведения занятий в аудитории не возникает мысли о том, что возможности занятий исчерпаны..

Самым распространенным среди практических методов является упражнение. Они бывают:

• интеллектуальными:

общенаучными;

профессиональными;

производственными.

По степени самостоятельности упражнения бывают:

- воспроизводящими - учащиеся лишь воспроизводят объясненный преподавателем теоретический материал и практические действия;

- тренировочными - закрепление и углубление знаний путем применения их в новых условиях и формирование всех видов умений;

- творческими - требующими самостоятельных формулировок и выводов решения и рассмотрения вопросов.

Задачами выполнения практической работы студента являются:

- систематизация и закрепление полученных теоретических знаний;

- углубление и расширение теоретических знаний;
- формирование умений использовать нормативную, правовую, справочную документацию и специальную литературу;
- развитие познавательных способностей и активности студентов: творческой инициативы, самостоятельности, ответственности и организованности;
- формирование самостоятельности мышления, способностей к саморазвитию, самосовершенствованию и самореализации;
- развитие исследовательских умений;

В ходе выполнения практических работ по Основам электротехники и цифровой схемотехники у студентов формируются следующие общие и профессиональные компетенции:

 ОК 1. Понимать сущность и социальную значимость своей будущей профессии, проявлять к ней устойчивый интерес.

 ОК 2. Организовывать собственную деятельность, определять методы и способы выполнения профессиональных задач, оценивать их эффективность

OK 3. Решать проблемы, оценивать риски и принимать решения в нестандартных ситуациях.

 ОК 4. Осуществлять поиск, анализ и оценку информации, необходимой для постановки и решения профессиональных задач, профессионального и личностного развития.

 ОК 5. Использовать информационно-коммуникационные технологии для совершенствования профессиональной деятельности.

 ОК 6. Работать в коллективе и команде, обеспечивать ее сплочение, эффективно общаться с коллегами, руководством, потребителями.

 ОК 7. Ставить цели, мотивировать деятельность подчиненных, организовывать и контролировать их работу с принятием на себя ответственности за результат выполнения заданий.

 ОК 8. Самостоятельно определять задачи профессионального и личностного развития, заниматься самообразованием, осознанно планировать повышение квалификации.

ОК 9. Быть готовым к смене технологий в профессиональной деятельности.

 ПК 1.1. Собирать данные для анализа использования и функционирования информационной системы, участвовать в составлении отчетной документации, принимать участие в разработке проектной документации на модификацию информационной системы.

 ПК 1.2. Взаимодействовать со специалистами смежного профиля при разработке методов, средств и технологий применения объектов профессиональной деятельности.

 ПК 1.5. Разрабатывать фрагменты документации по эксплуатации информационной системы и фрагменты методики обучения пользователей.

 ПК 1.7. Производить инсталляцию и настройку информационной системы в рамках своей компетенции, документировать результаты работ;

 ПК 1.9. Выполнять регламенты по обновлению, техническому сопровождению и восстановлению данных информационной системы, работать с технической документацией.

## Правила выполнения практических работ.

- 1. Студент должен придти на практическое занятие подготовленным к выполнению практической работы.
- 2. Каждый студент после проведения работы должен представить отчет о проделанной работе с анализом полученных результатов и выводом по работе.
- 3. Отчет о проделанной работе следует выполнять на листах формата А4 с одной стороны листа. Содержание отчета указано в описании практической работы.
- 4. Таблицы и рисунки следует выполнять с помощью чертежных инструментов ( линейки, циркуля, и.т.д.) карандашом с соблюдением ЕСКД.
- 5. В заголовках граф таблиц обязательно приводить буквенные обозначения в соответствии с ЕСКД.
- 6. Расчет следует проводить с точностью до двух значащих цифр.
- 7. Исправления проводить на обратной стороне листа. При мелких исправлениях неправильное слово ( буква, число и т.п.) аккуратно зачеркивается и над ним пишут правильное пропущенное слово ( букву, число и т.п.).
- 8. Вспомогательные расчеты можно выполнять на отдельных листах, а при необходимости на листах отчета.
- 9. Если студент не выполнит практическую работу или часть работы, то он выполнит ее во внеурочное время, согласованное с преподавателем.

10. Оценку по практической работе студент получает с учетом срока выполнения работы, если;

- расчеты выполнены правильно и в полном объеме;
- сделан анализ проделанной работы и вывод по результатам работы;
- студент может пояснить выполнение любого этапа работы;
- отчет выполнен в соответствии с требованиями к выполнению работы.

 Зачет по практическим работам студент получает при условии выполнения всех предусмотренных программой работ после сдачи отчётов по работам при удовлетворительных оценках за ответы на контрольные вопросы во время практических работ или при получении зачёта.

# 2. ПРАКТИЧЕСКИЕ РАБОТЫ

#### Практическая работа №4

#### Тема: Расчет сложных электрических цепей

#### Цель: Научиться производить расчет электрическихцепей постоянного тока

Задание: Цепь постоянного тока состоит из смешанного соединения пяти резисторов. В таблице в строке, соответствующей номеру Вашего варианта, задан номер рисунка и исходные данные.Определите общее напряжение и все токи, протекающие в цепи. Решение задачи проверьте, составив баланс мощностей. Перед решением задачи укажите направления токов на схеме и обозначьте их.

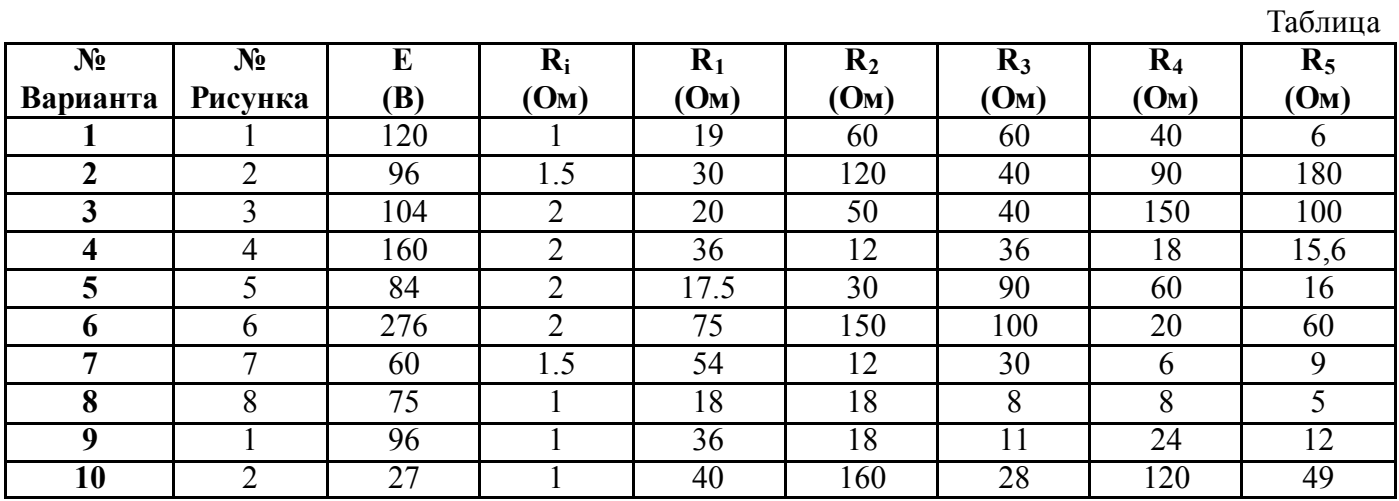

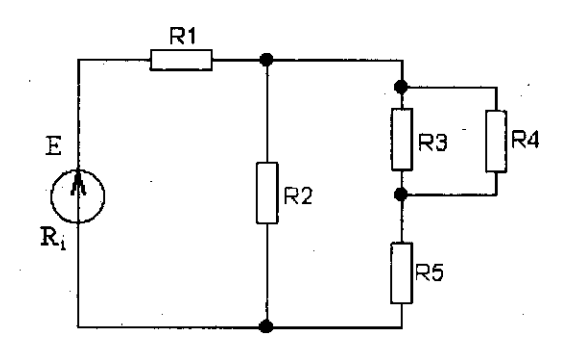

Рисунок 1

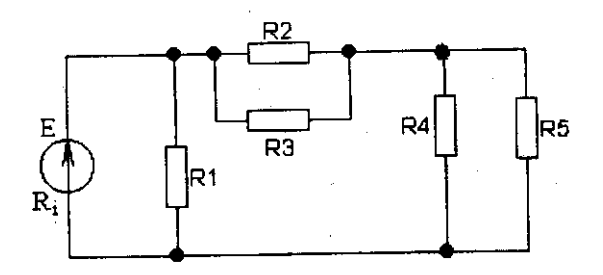

Рисунок 2

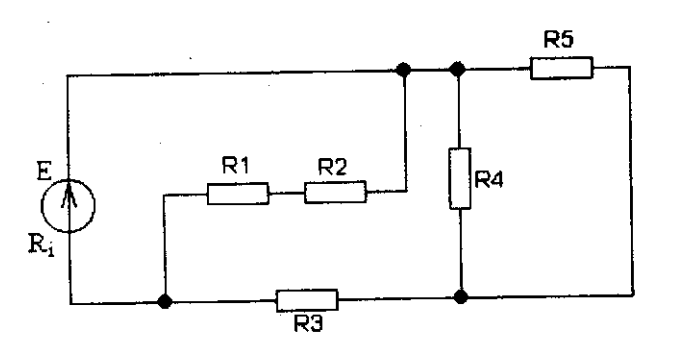

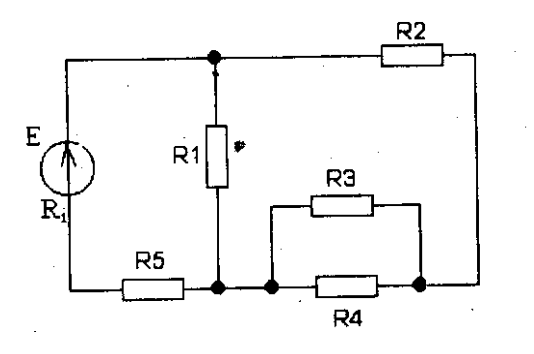

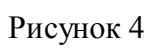

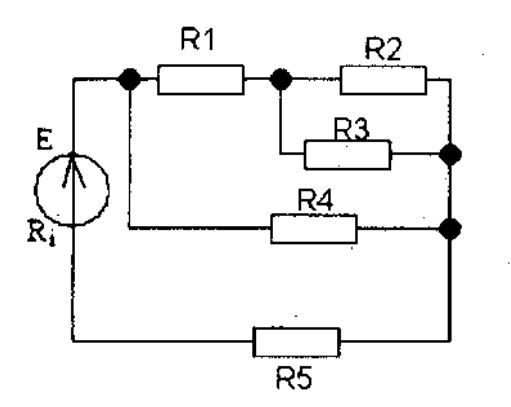

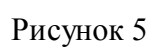

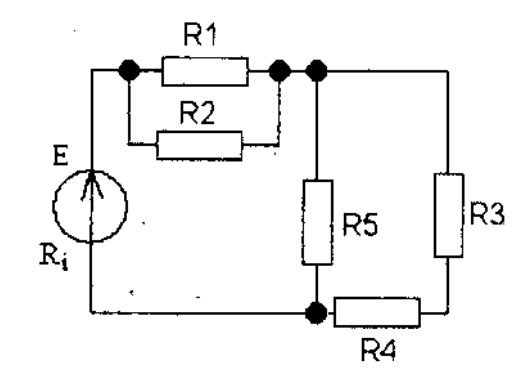

Рисунок 6

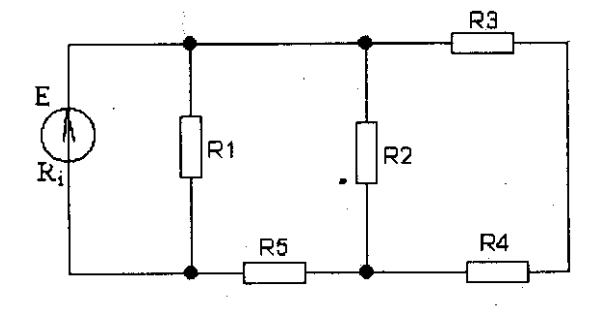

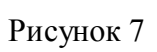

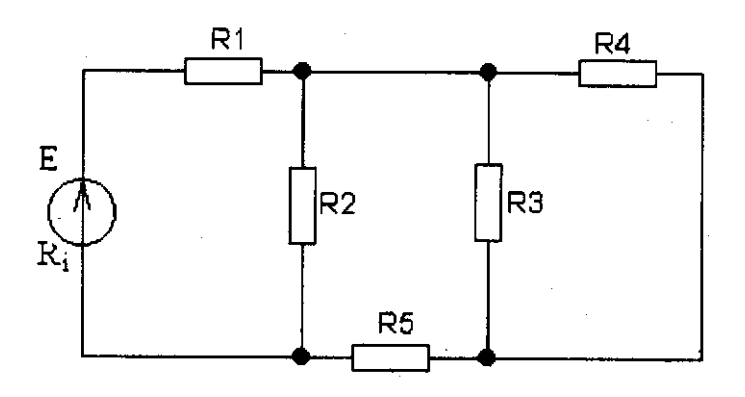

Рисунок 8

# УКАЗАНИЯ К ВЫПОЛНЕНИЮ РАБОТЫ №4

Выполнения задания №1 требует знания основных законов постоянного тока, производных формул этих законов и умение применить их для расчёта электрических цепей со смешанным соединением резисторов.

Методику и последовательность действий рассмотрим на конкретном примере. Задана схема цепи и значения сопротивлений резисторов:

 $R_1 = 300M$ 

 $R_{2=20}$  O<sub>M</sub>

 $R_3 = 30$  O<sub>M</sub>

 $R_4 = 50$  O<sub>M</sub>

И мощностью цепи Р=320Вт

Определить:

1. Эквивалентное сопротивление цепи. R

2. Токи, проходящие через каждый резистор решение проверить

применяя первый закон Кирхгофа.

Порядок выполнения:

Лано:

 $R_1 = 300M$ 

 $R_{2=20}$  O<sub>M</sub>

 $R_3 = 30$  O<sub>M</sub>

 $R_4 = 50$  O<sub>M</sub>

 $P = 320 B$ 

Найти: R<sub>экв</sub>?I<sub>1</sub>? I<sub>2</sub>?I?

3. Находим эквивалентное сопротивление для резисторов R<sub>1</sub> и R<sub>2</sub>, используем формулу для параллельного соединения резисторов.

4. Находим эквивалентное сопротивление всей цепи

 $R_{3KB} = R_{1-2} + R_3 + R_4$ , т.к. они соединяемы последовательно.

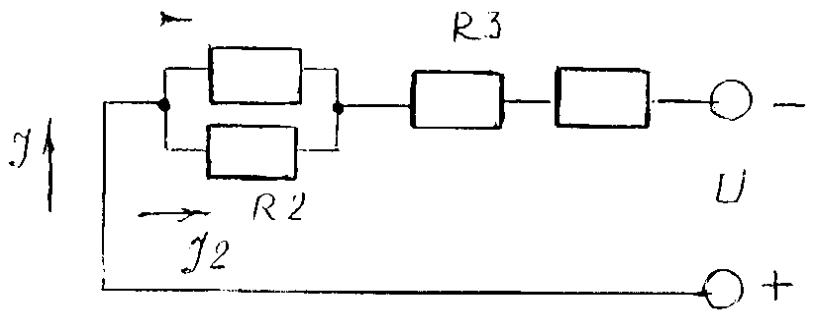

5. Выпишем формулу мощности: P=, I=

6. Определим значения напряжения на параллельном соединении резисторов R<sub>1</sub>, R<sub>2</sub>; U<sub>1,2</sub>=IR<sub>1-2</sub>

7. Следовательно, зная напряжение на параллельном участке (R<sub>1</sub>, и R<sub>2</sub>) цепи можно найти токи ветвей по закону Ома:

 $I_1=$  $I_2=$ 

8. По первому закону Кирхгофа проверяем правильность решения задачи: I=I1+I2 Используя порядок выполнения, подставляя числовые значения, определяем все неизвестные к своему варианту.

# Тема: Расчет характеристик магнитного поля

#### Цель: Научиться определять параметры магнитных полей

Задание: Два параллельных провода одинаковой длинны L подвешены на опорах в воздухе (относительная магнитная проницаемость µ=1*)* Расстояние между проводами А причем L»А, по одному проводу проходит ток  $I_1$ . а по другому  $I_2$ . В результате возникновения магнитных полей на провода будут действовать равные по величине электродинамические силы.

Определить величины электродинамических сил  $F_1 F_2$ . Перечертить рисунок и показать на нём направление действие этих сил, объяснив, как это определяется.

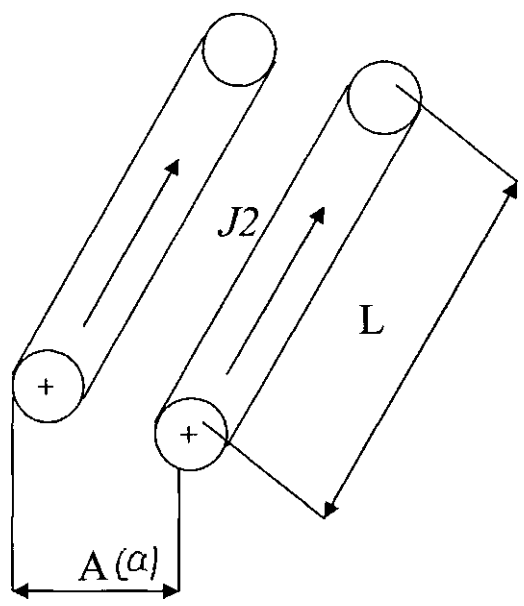

Числовые значения всех величин к данному заданию приводятся в таблице.

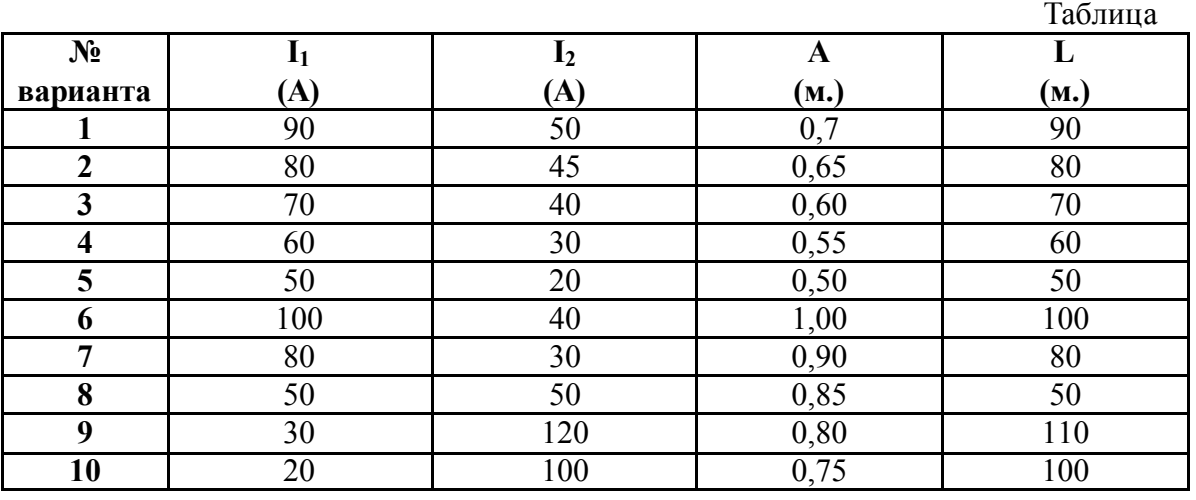

#### УКАЗАНИЯ К ВЫПОЛНЕНИЮ РАБОТЫ №5

Магнитное поле характеризуется напряженностью и магнитной индукцией.

В- магнитная индукция поля(Тл) определяется формулой:

 $B=<sub>u</sub>0H$ 

µ0—магнитная проницаемость (Генри/метр—Гн/м).

Н— Напряженность магнитного поля (А/м)

 $\mu$ 0= 4П10<sup>-7</sup> Гн/м (для воздуха)

Вокруг проводника с током создается магнитное поле. Если поместить два проводника с током на некоторое расстояние друг от друга, то в результате взаимодействия их магнитных полей на каждый провод действуют электродинамические силы, равные по значению.

На 1-ый провод действует электродинамическая сила F1 направление которой мы определяем правилом левой руки (как показано на рисунке). На второй провод действует сила $F_2$ , соответственно, значение их определяются формулой: F1=F<sub>2</sub>=  $\mu$ 0.I1I2L/2П) (П=3,14) Где :// $u$ /<sub>2</sub>—токи в проводах (А)

L—длина параллельных проводов (м)

A— расстояние между проводами (м) Используя числовые данные приложение по номеру своего варианта, производим вычисление и показываем графически.

 $\begin{cases} \n\frac{2n \text{pobo}}{2} \\ \n\frac{6}{6} \text{h} \n\end{cases}$  $\lim_{\substack{b \to b \\ f \neq 0}} \frac{1}{\sqrt{2\pi}}$ B 2

## Тема: Расчет неразветвленной цепи переменного тока.

#### Цель: Научиться рассчитывать параметры цепей перкменного тока

Задание: Для неразветвленной цепи переменного тока с активными и индуктивными сопротивлениями определить величины, которые не даны в условиях задачи: (Таблица)

Z-полное сопротивление, Ом

I- ток в цепи, А

U- напряжение, приложенное к цепи, В

Y- угол сдвига фаз между током и напряжением.

S- полная мощность, ВA

P- Активная мощность, Вт

Q- реактивная мощность, Вар

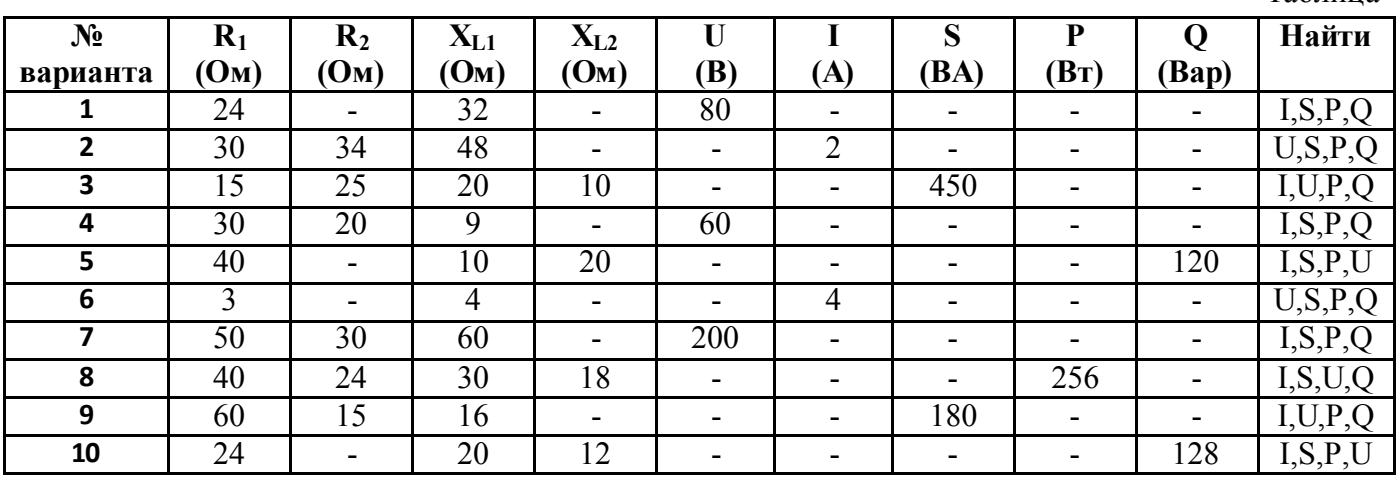

Таблина

## УКАЗАНИЯ К ВЫПОЛНЕНИЮ ЗАДЕНИЯ№7

Выполнения задания №3 требует основных понятий о переменном токе, о параметрах характеризующих переменный ток:

- Мгновенные значения переменного тока, напряжение и ЭДС;
- действующие значения переменного тока, напряжение и ЭДС;
- Сдвиг фаз между током и напряжением;
- Начальная фаза;

-Период и частота тока.

Необходимо понимать процессы, происходящие в неразветвленной цепи с последовательными соединениями активного и реактивных (индуктивного и ёмкостного) сопротивлений, буквенные обозначения, формулы и построения векторной диаграммы.

Пример решения задачи: Неразветвленная цепь переменного тока состоит из двух индуктивных и одного активного сопротивления:  $R=20M$ ,  $X_{L1}=40M$ ,  $X_{L2}=4$  Ом, подведенное напряжение U=220B. Определить полное сопротивление цепи Z:  $cos\phi$  ;  $sin\phi$ ; S: P: O: I?

1. Чертим схему неразветвленной цепи переменного тока

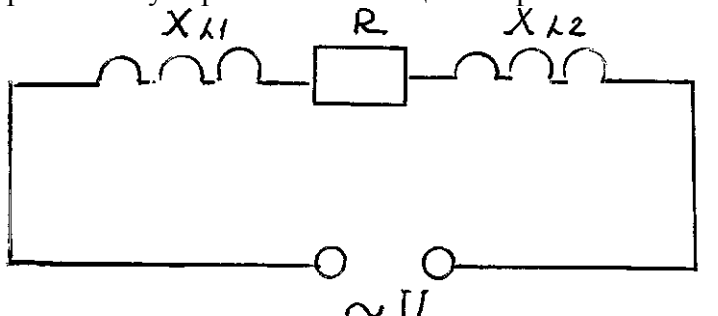

2. Находим полное сопротивление цепи по формуле:

 $Z = \sqrt{\sum R^2 + \sum X_L^2}$  $R=20M$  $X_L = X_{L1} + X_{L2} = 8$  Om  $Xc=0$ 

Следовательно, подставив числовые значения, находим Z =8,24 Ом.

3. По закону Ома для цепи переменного тока определяем ток цепи: I==26.8 А

Для расчета значений мощностей, используем материал учебника

М.В.Немцов Электротехника и электроника М.; Издательский дом «Академия», 2009, Ст. 104-106 а) Полная мощность: S=UI=5896 ВА

b) Активная мощность: P=UI coso=1415 Bt

 $cos\phi = 0.24$ 

с) Реактивная мощность Q= UI sino=5724 Bap

 $sin\phi = 0.97$ 

Обратите внимание: сначала пишем формулу, затем подставляем полученные значения электрических величин, вычисляем и пишем ответ с единицами измерения.

При построении векторных диаграмм следует исходить из следующих условий:

- 1. Ток одинаков, т.к цепь неразветвленная
- 2. При прохождении тока создается падение напряжения на каждом участке:
- 3. На активном UR=IR=53.6 В
- 4. На индуктивном UL=IXL=214.4 В

## Тема: Расчёт погрешностей измерений.

## 1. Цель работы.

- 1.1 Научиться определять погрешности прямых измерений.
- 1.2 Научиться определять погрешности косвенных измерений.
- 2. Пояснения к работе.

2.1 Краткие теоретические сведения.

*Абсолютная погрешность:* ΔA = A – Aд ,

где А – измеренное значение;

Aд – действительное значение.

;

*Относительная погрешность*.

- номинальная

$$
\gamma_H = \frac{\Delta A}{A} \bullet 100\%
$$

- действительная

$$
\gamma_{\rm} = \frac{\Delta A}{A_{\rm} \mathbf{I}} \bullet 100\% \, ;
$$

- приведённая (класс точности прибора)

$$
\gamma np = \frac{\Delta A}{A\mu} \bullet 100\%;
$$

где Aш – предел шкалы.

 Погрешности косвенных изменений рассчитываются следующим образом: а) если для определения результата используется зависимость вида:

$$
A = B^n \cdot C^m \cdot D^k
$$

То погрешность:

 $\gamma a = |n \cdot \gamma_B| + |m \cdot \gamma_C| + |k \cdot \gamma_B|$ 

б) если результат измерений представляет собой сумму или разность нескольких однородных величин:

 $A = A1 \pm A2 \pm A3$ ,

то погрешность:

## 3. Задание

 3.1 Определить максимальную погрешность измерения вольтметра γн при отклонении стрелки на всю шкалу, на половину шкалы, на треть шкалы, а также при измерении напряжений V1,V2, если даны класс точности вольтметра γпр и предел измерения шкалы вольтметра Vшк .

Исходные данные взять из таблицы 1.

3.2. Определить величину и погрешность общего сопротивления цепи.

3.3 Результаты расчётов свести в таблицу 2.

 R2 R1 R3

Таблица 1

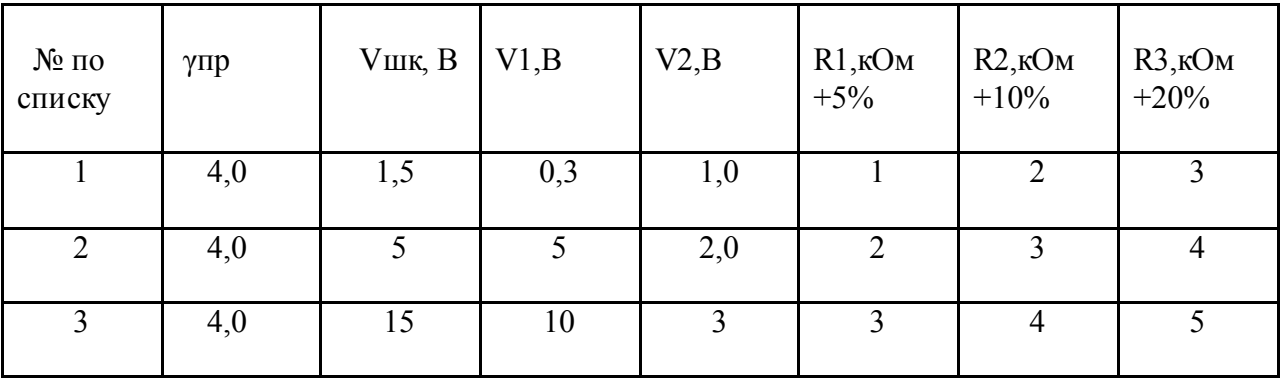

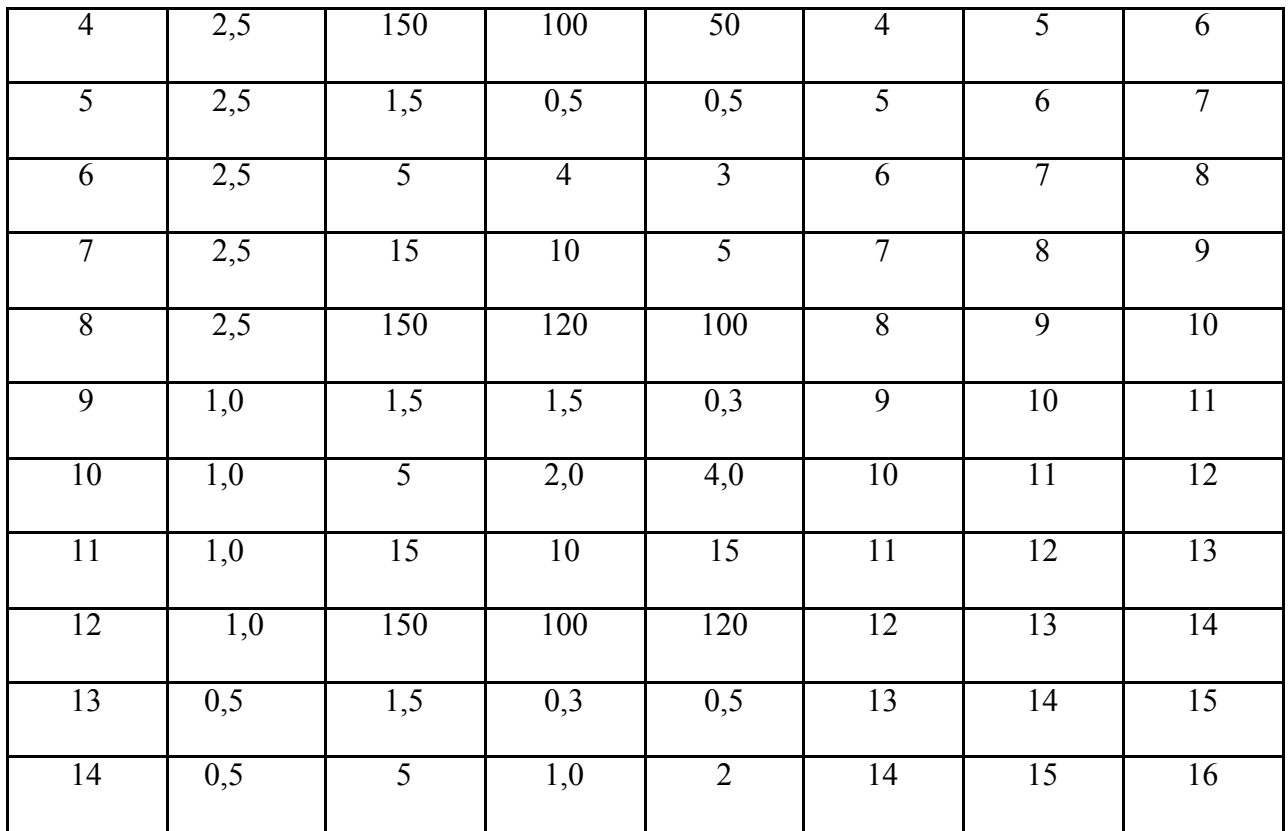

Таблица 2.

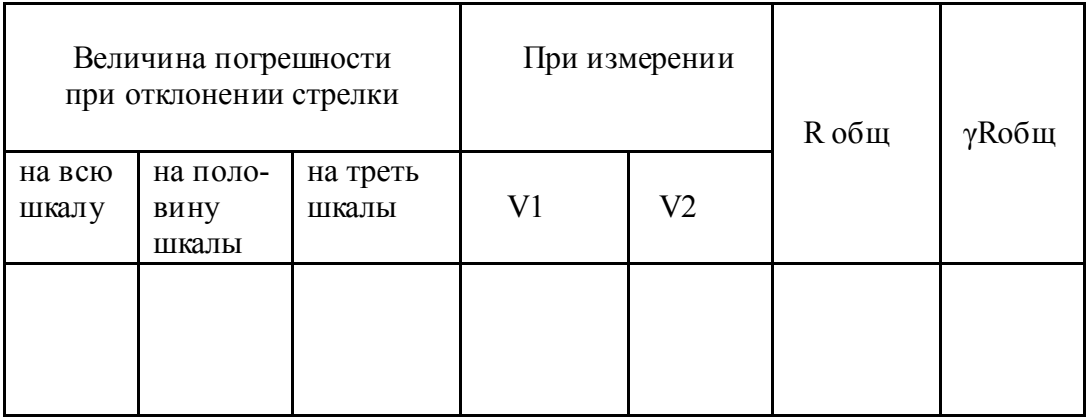

## 4. Содержание отчёта.

Отчёт должен содержать

- 4.1 Название работы.
- 4.2 Цель работы.
- 4.3 Задание.
- 4.4 Таблицы результатов расчётов.
- 4.5 Необходимые расчёты
- 4.6 Вывод по работе.

# 5. Контрольные вопросы.

- 5.1 Дать определение прямых и косвенных измерений.
- 5.2 Пояснить понятие класса точности приборов.

Дать определение действительной и номинальной погрешности.

# Тема: Расчет параметров трансформатора

Цель: Научиться производить расчет основных параметров работы трансформатора

Задание: Однофазный трансформатор включен в сеть с частотой тока 50 Гц. Номинальное вторичное напряжении U2н. коэффициент трансформации *k* (табл.). Определить число витков в обмотках*w<sub>1</sub>* и *w<sub>2</sub>*, если в стержне магнитопровода трансформатора сечением Q<sub>CT</sub> максимальное значение магнитной индукции Bшах. Коэффициент заполнения стержня сталью k*<sup>с</sup> =*0.95.

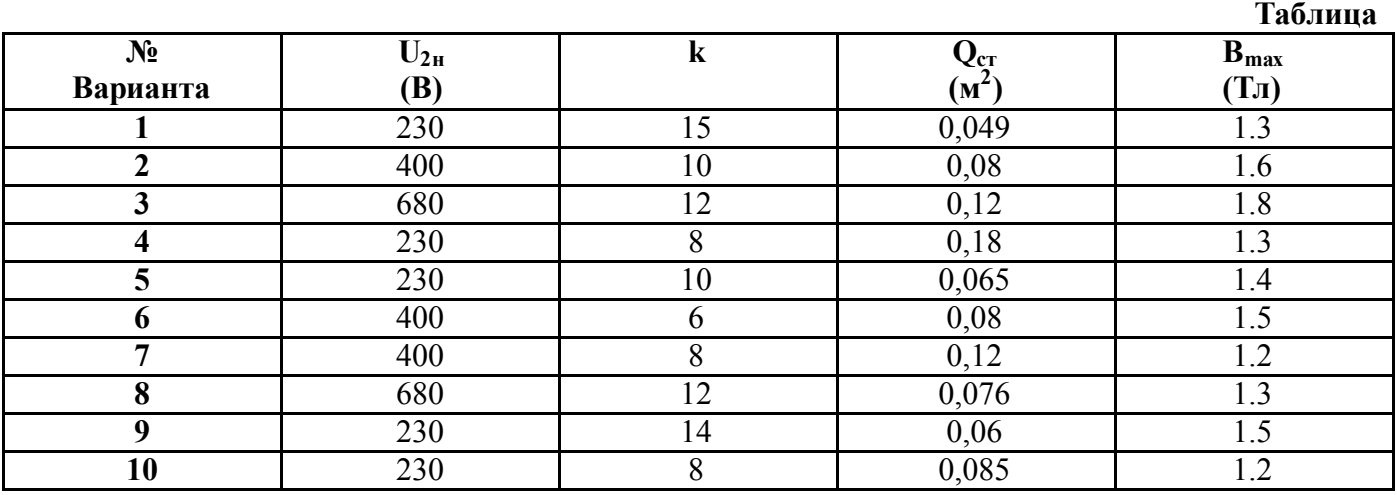

# УКАЗАНИЯ К ВЫПОЛНЕНИЮ РАБОТЫ №9

1. Максимальное значение основного магнитного потока  $\Phi_{\text{max}} = B_{\text{max}} Q_{CT} k_c$ 

2.. Число витков во вторичной обмотке трансформатора  $w_2 = U_{2H}/(4.44 f \Phi_{\text{max}})$ 

3. Количество витков в первичной обмотке *w1= w2 k*

# 3.Информационное обеспечение обучения

# Перечень используемых учебных изданий,

# *Основные источники:*

- 1. Евдокимов Ф.Е. Общая электротехника. -М.: Энергия, 1992.
- 2. Федотов В.И. Основы электроники. М.: Высшая школа, 1990.
- 3. Данилов И.А., Иванов П.М. Общая электротехника с основами электроники. -М.: Мастерство, 2001.
- 4. Якубовский С.В., Ниссельсон Л.И., Кулешова В.И. и др. Цифровые и аналоговые интегральные микросхемы: Справочник. - М.: Радио и связь, 1990.
- 5. Данилов И.А, Иванов П.М. Дидактический материал по общей электротехнике с основами электроники, - М.: Мастерство, 2000.